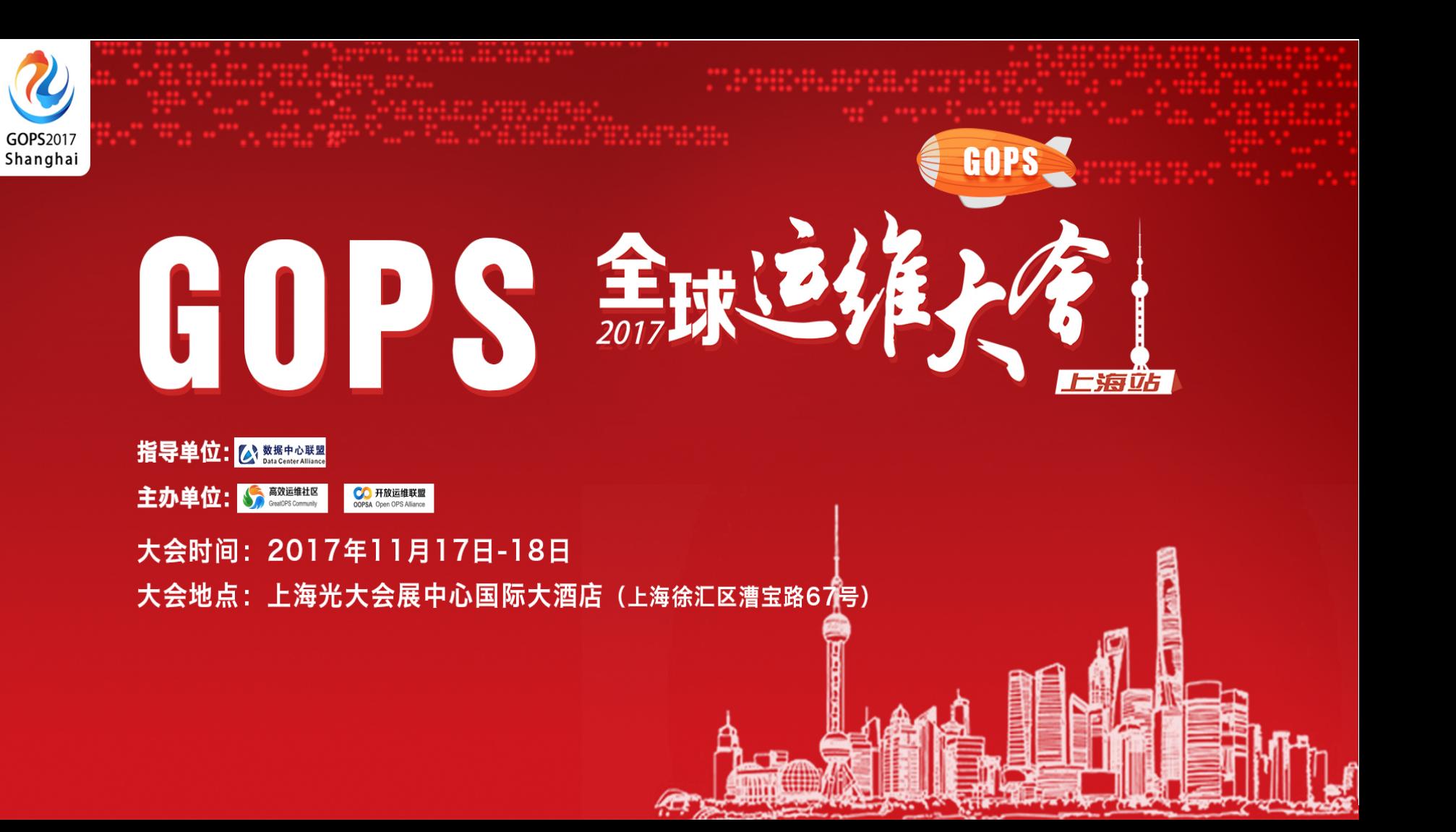

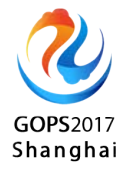

# 小小配置中心释放大能量

#### 张乐 携程中间件研发工程师

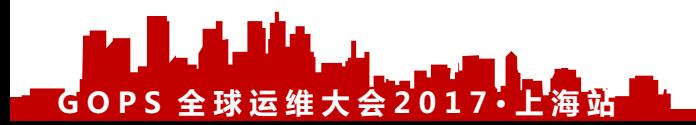

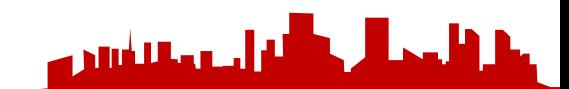

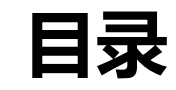

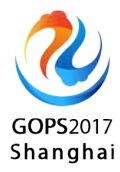

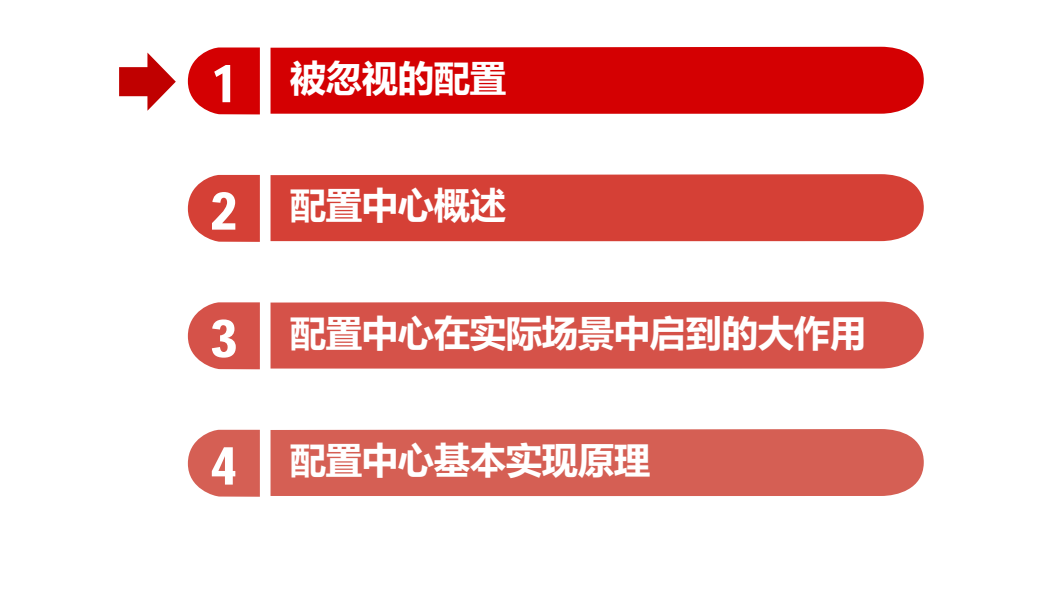

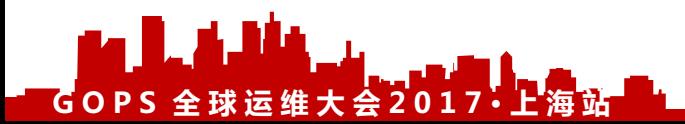

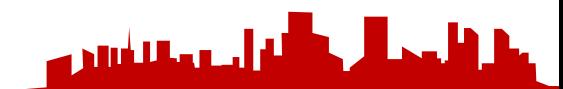

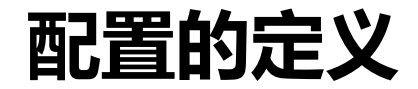

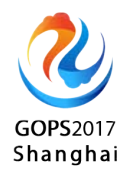

## **A software file used to configure the initial settings for a computer program.**

**-- wikipedia**

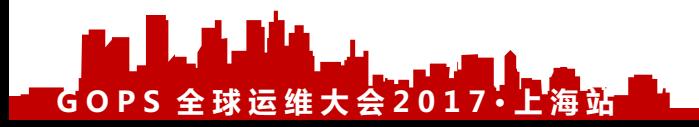

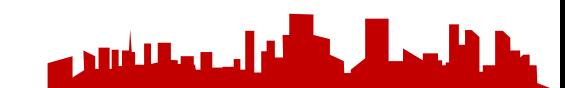

# **随处可见的配置**

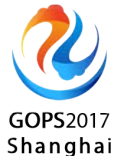

- 硬编码配置参数
- 项目里的配置文件
- 文件系统上的配置文件
- 网络上的配置文件
- 应用启动参数(JVM参数)
- 操作系统参数

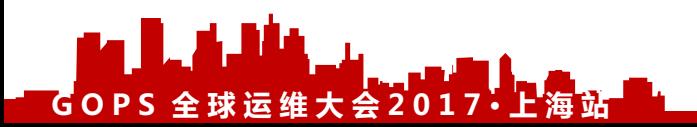

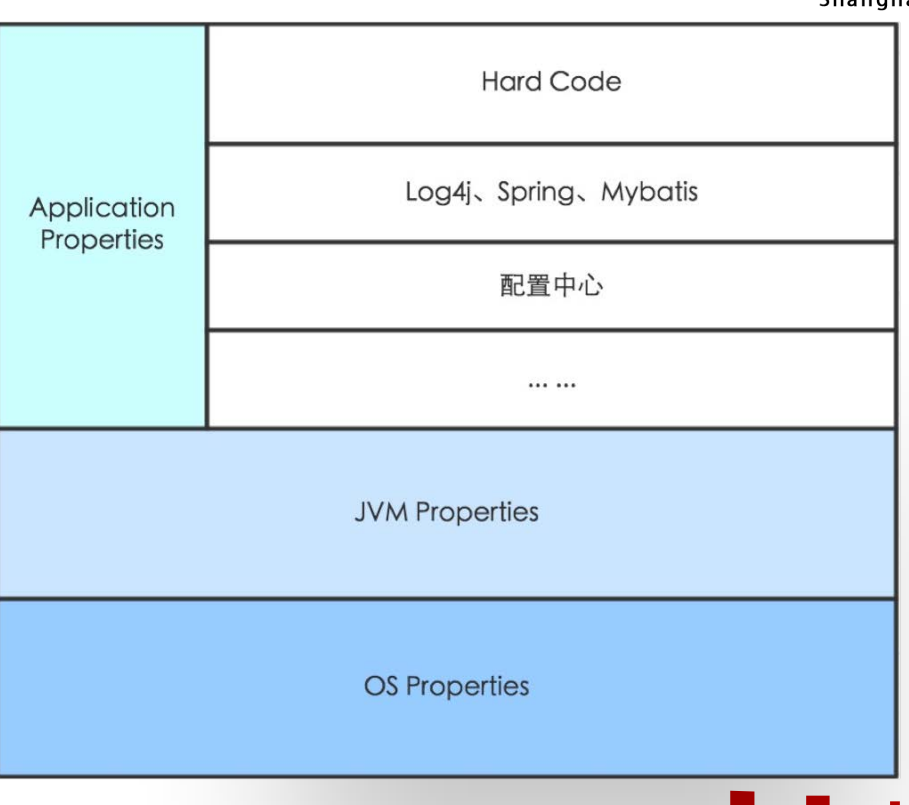

ة أحد مقابلين ه

### **深入理解配置**

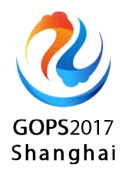

- 1. 配置 = 代码
	- 需要review、测试、发布
	- 配置错误导致生产事故
- 2. 配置 ≠ 代码
	- 无逻辑

 $G$  O P S 全球运维大会20

• 约定规则

const static int arg size=1;  $\cdots$ typedef int (\*JNI CreateJavaVM Type)(JavaVM\*\*, JNIEnv\*\*, void\*); void \*handle = dlopen("/system/lib/libdvm.so", RTLD LAZY);  $\sim$ JNI CreateJavaVM Type JNI CreateJavaVM Func = (JNI CreateJavaVM Type)dlsym(handle, "JNI CreateJ if(!JNI CreateJavaVM Func){ printf("dlsym failed, no the func ?!!\n"); return 0;  $\cdots$ // 加载core应用 options[1].optionString = "-Djava.class.path=/data/tmp/core";  $\sim 100$ iclass startClass =(\*env)->FindClass(env,"com/android/phone/PhoneTool"); jclass class=(\*env)->FindClass(env,"java/lang/String"); iobiectArray string=(\*env)->NewObiectArray(env,(isize)arg size,class.0); imethodID decodeMeth: if(startClass){ printf("成功找到类!"); decodeMeth = (\*env)->GetStaticMethodID(env,startClass, "getSystemDecodeVaule","(Ljava/lang/ printf("call class:%s ,function:%s, args:%s success!","com.android.phone.PhoneTool","getSyst // 动态调用core应用的解密函数 jstring jstr\_dec = (\*env)->CallStaticObjectMethod(env,startClass, decodeMeth, jstr); chant str dec

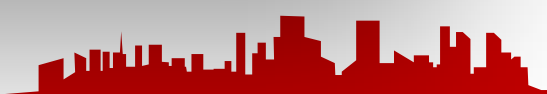

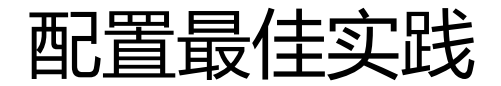

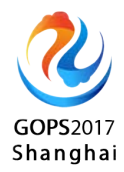

- 尽可能的减少配置、配置文件,甚至是零配置
- 优雅、简单的配置方式
- 配置名比代码命名更具有可读性

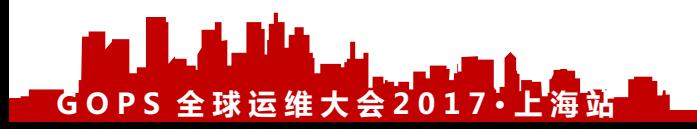

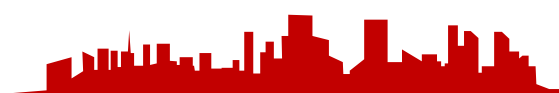

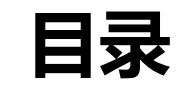

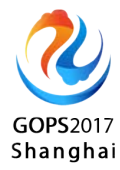

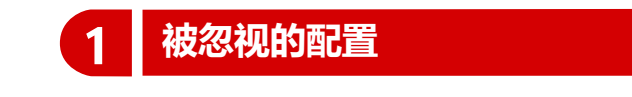

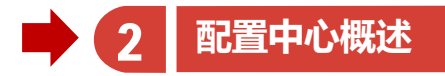

 $\left[3\atop\right.$  配置中心在实际场景中启到的大作用

4 **配置中心基本实现原理**

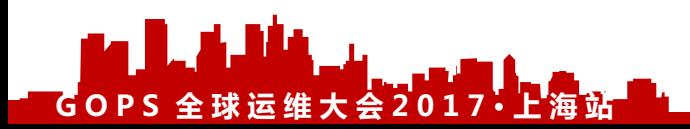

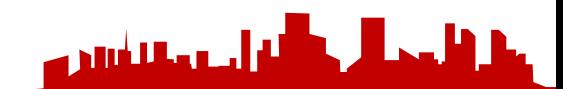

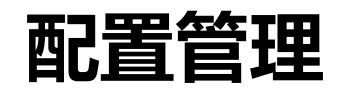

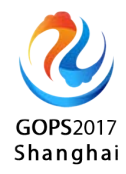

- 1. 集中管理不同环境、集群的配 3. 配置变更历史
- 2. 权限治理(三权分立)

置(配置代码分离)

- 配置更改
- 变更审核
- 配置发布
- 4. 配置版本化管理
- 5. 灰度发布
- 6. 私有配置、公共配置
- 7. 公共配置可继承覆盖
- 8. 开放平台API

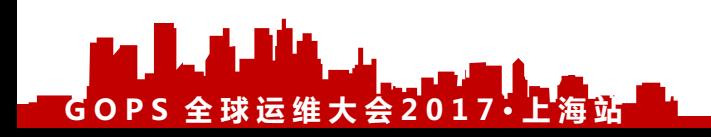

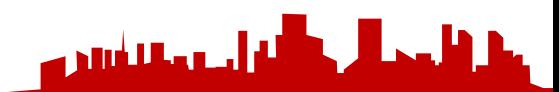

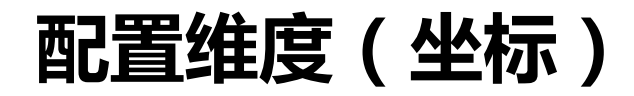

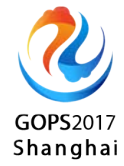

- 1. 应用
- 2. 文件
- 3. Profile
	- 1. 环境(测试环境、生产环境)
	- 2. 集群(不同的数据中心)

#### 4. 配置项

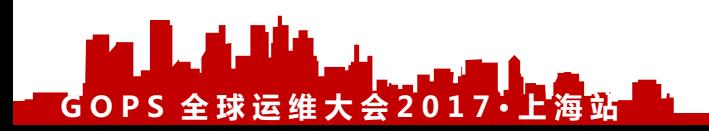

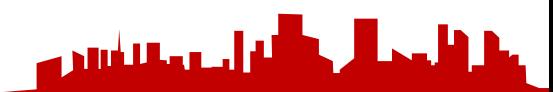

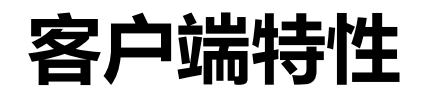

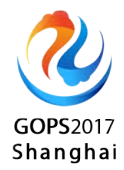

- 1. 提供多语言客户端
- 2. 支持Http REST 方式获取配置
- 3. 集成Spring
- 4. 配置变更回调

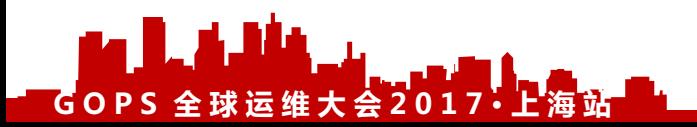

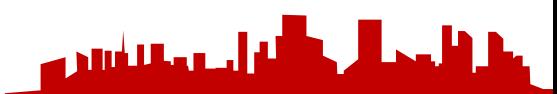

#### **配置中心核心特性**

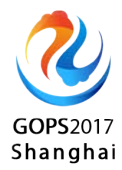

#### 配置发布实时生效(热发布)

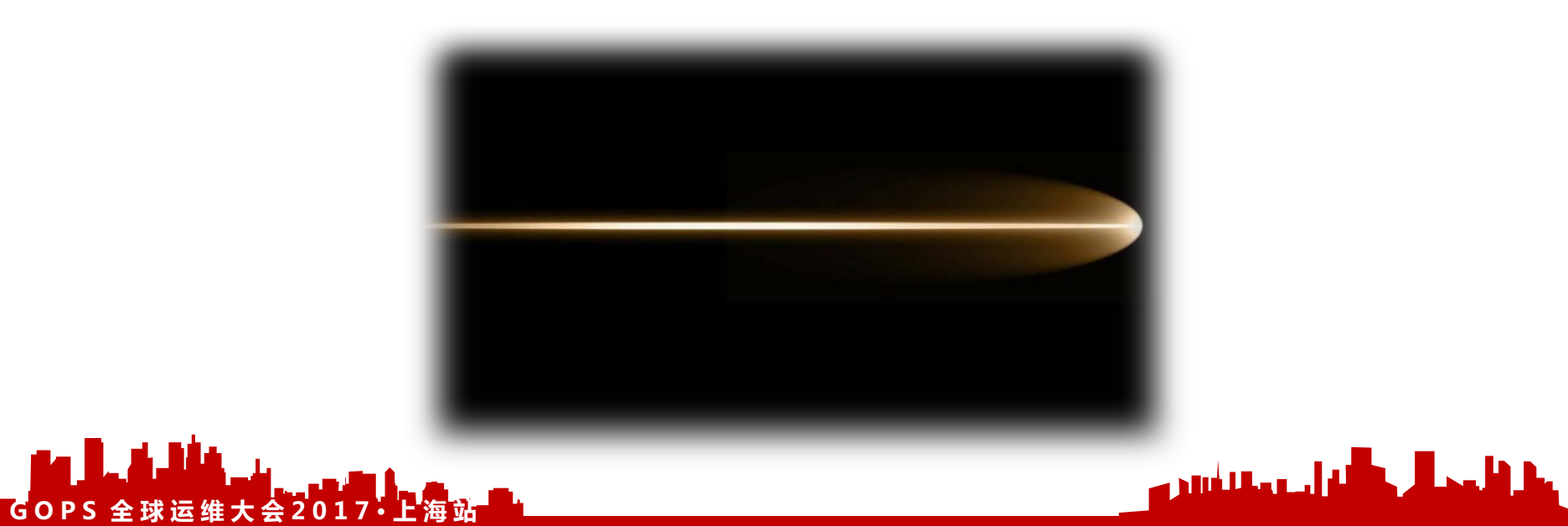

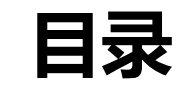

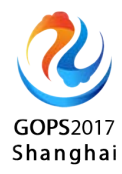

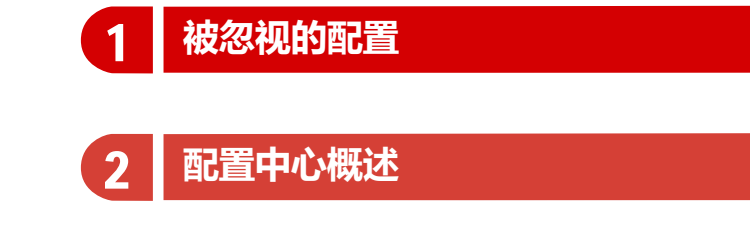

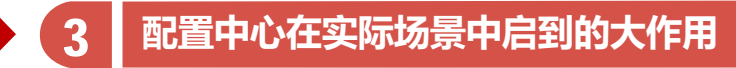

**配置中心基本实现原理**

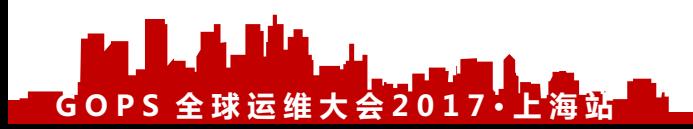

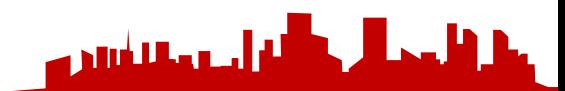

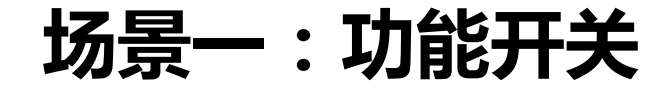

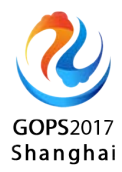

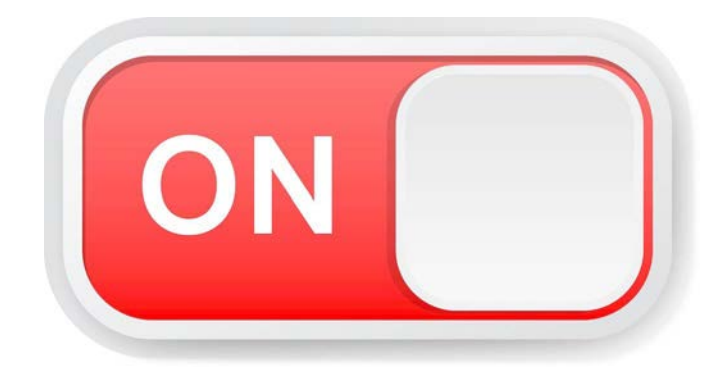

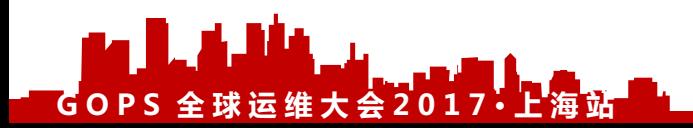

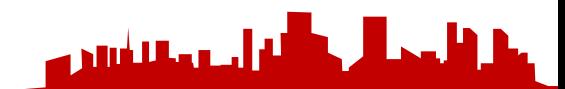

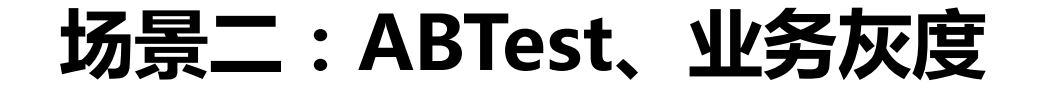

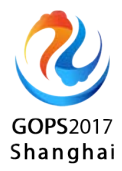

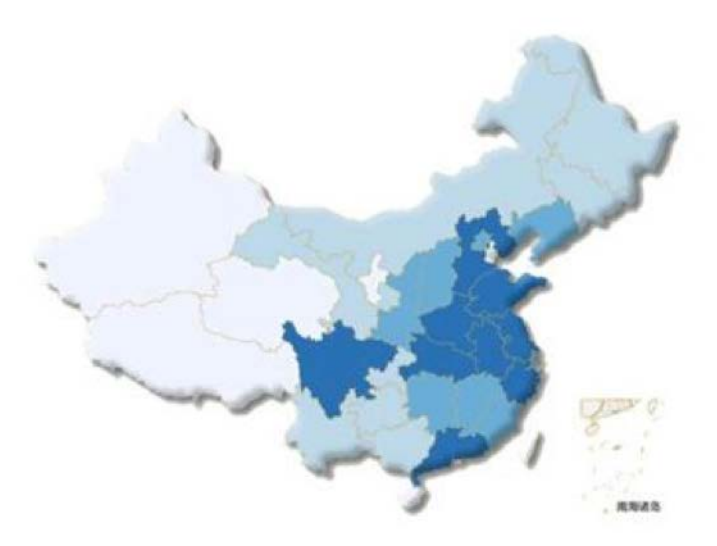

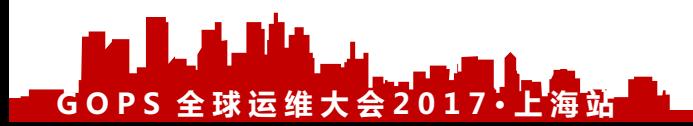

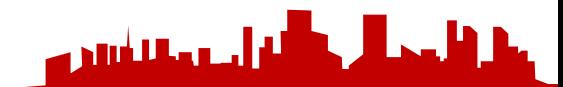

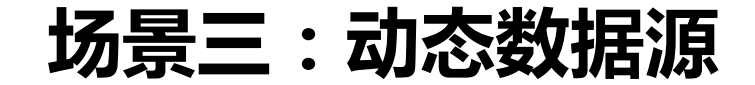

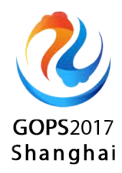

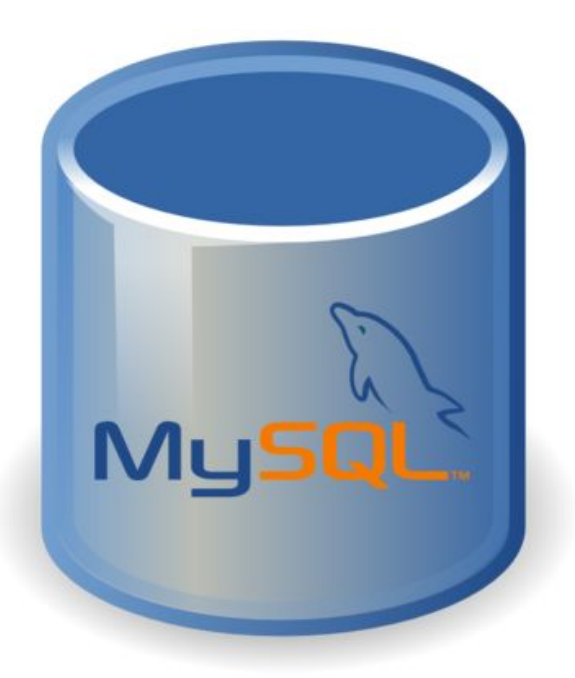

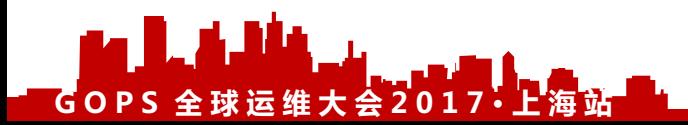

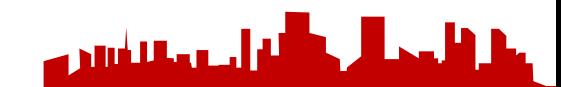

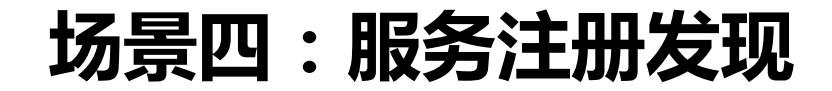

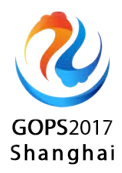

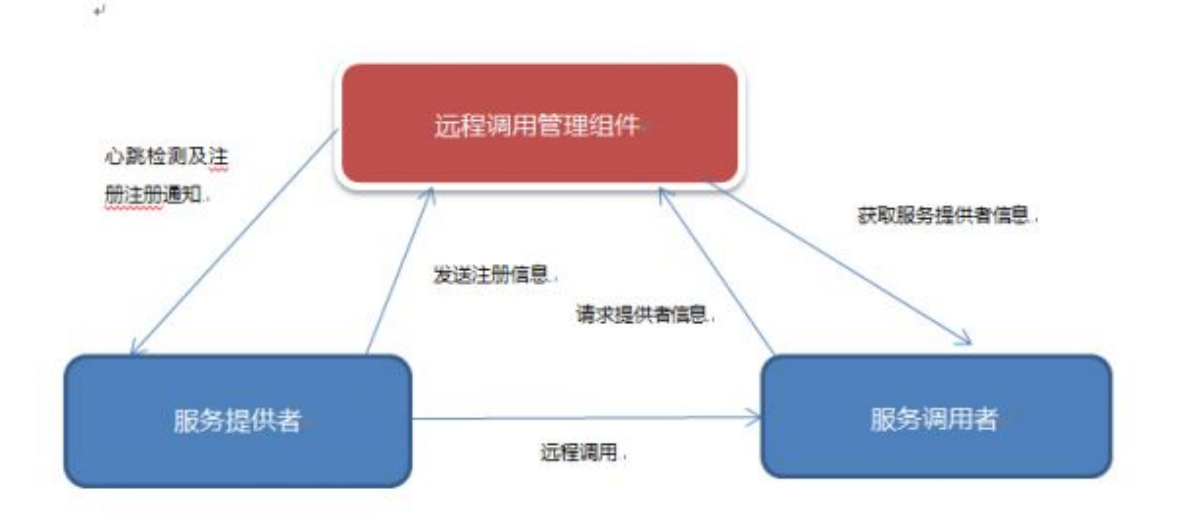

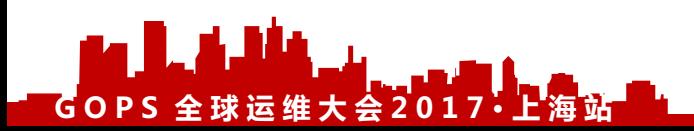

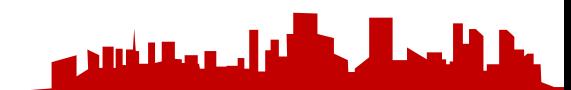

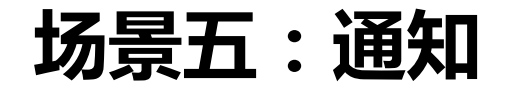

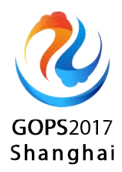

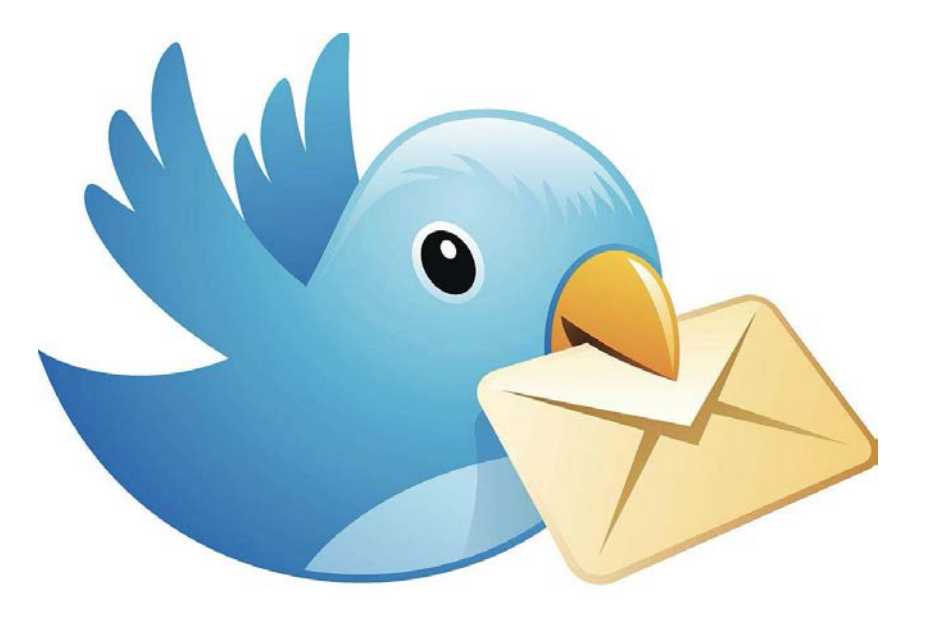

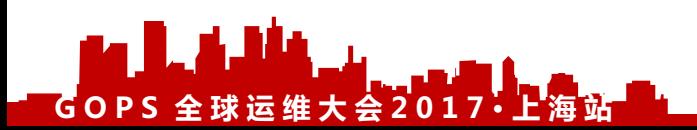

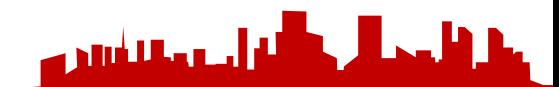

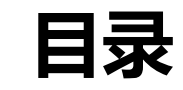

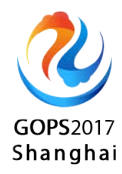

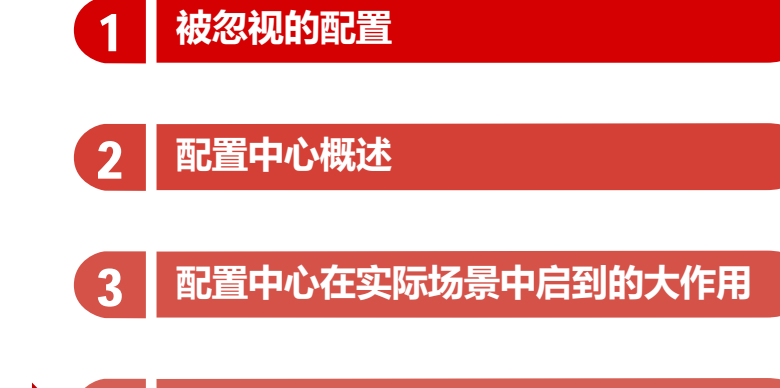

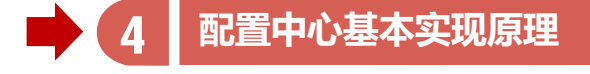

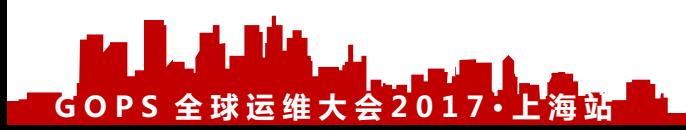

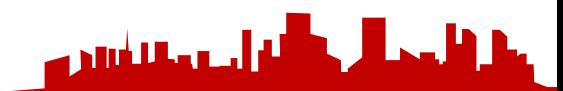

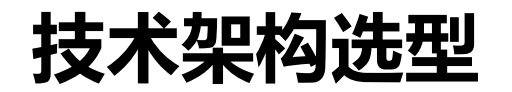

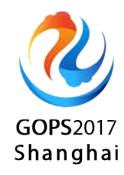

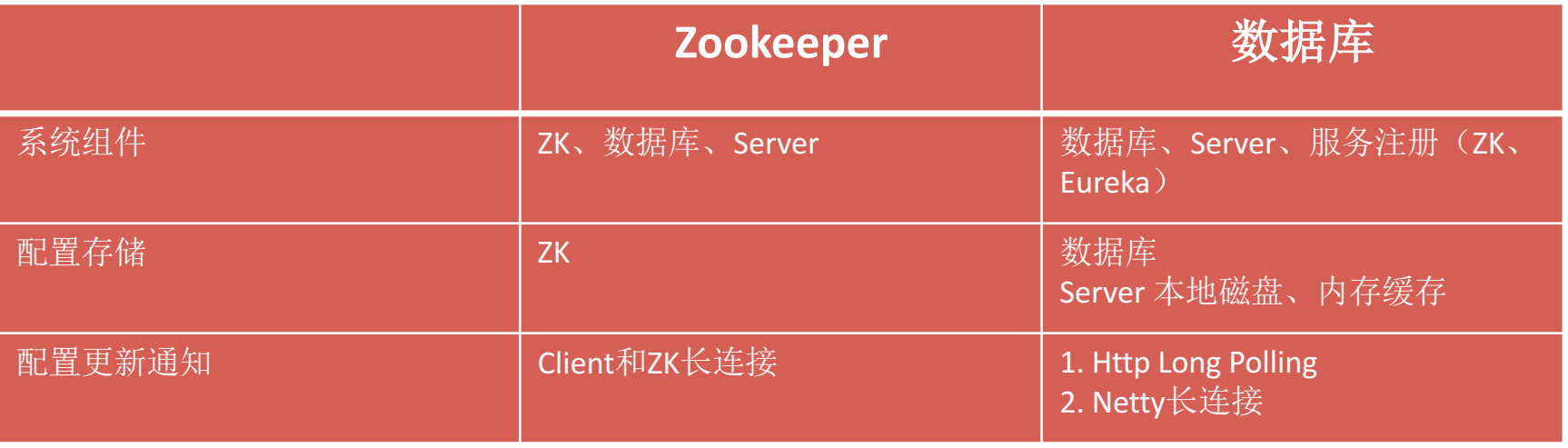

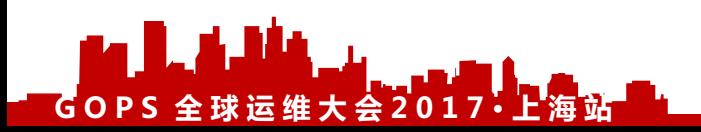

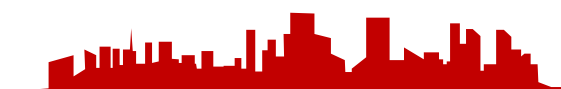

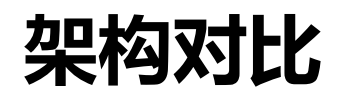

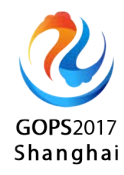

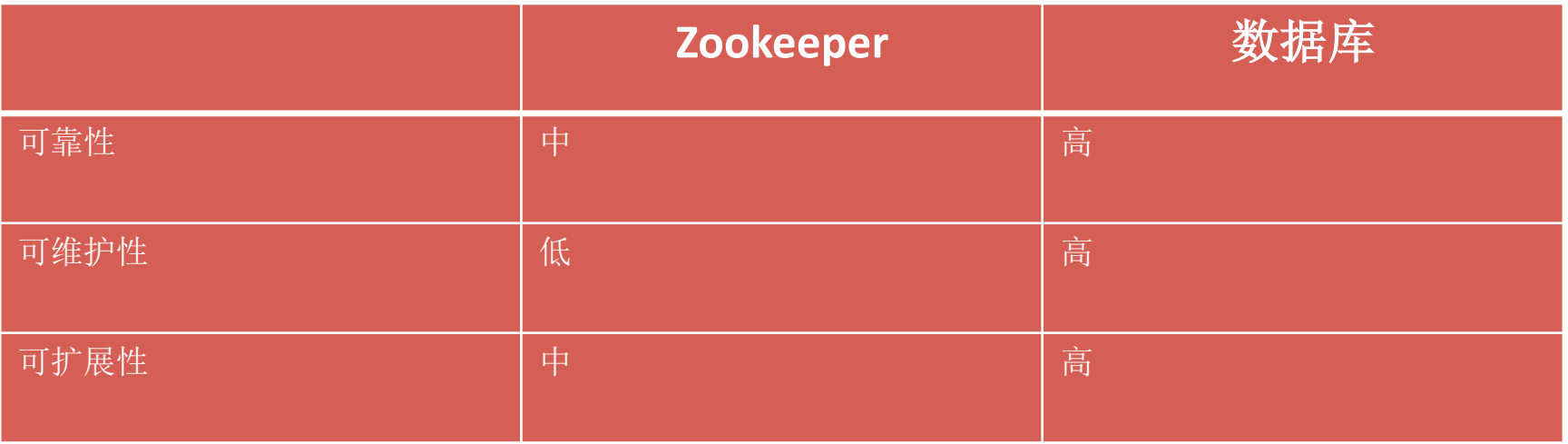

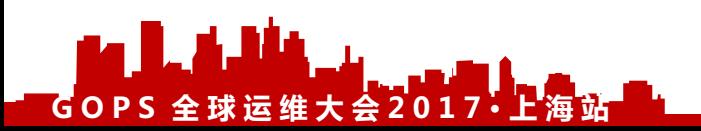

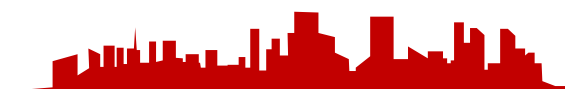

## **开源配置中心**

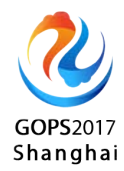

- Apollo (携程开源)
	- https://github.com/ctripcorp/apollo
- Disconf (百度个人开源)
	- https://github.com/knightliao/disconf
- Super-diamond(阿里开源)
	- https://github.com/melin/super-diamond
- QConf (360开源)
	- https://github.com/Qihoo360/QConf

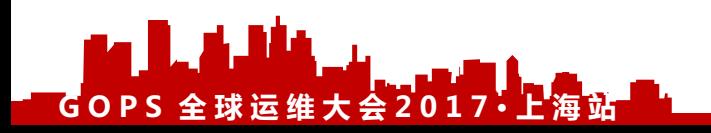

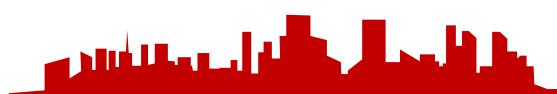

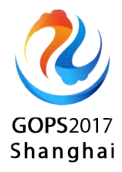

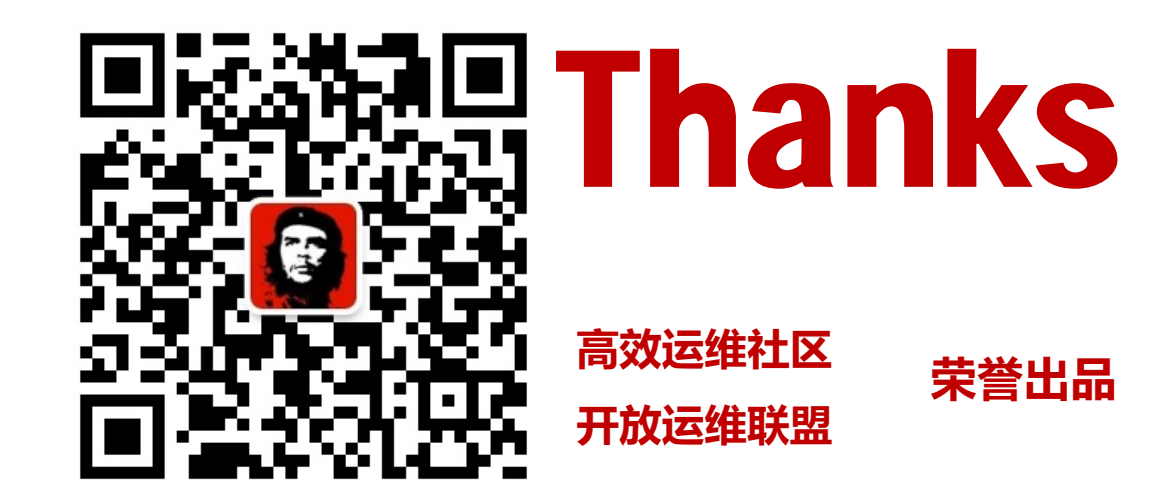

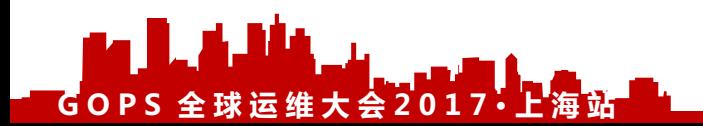

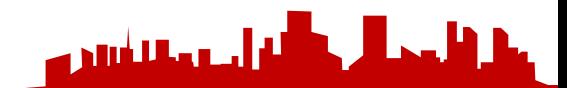

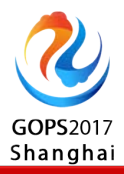

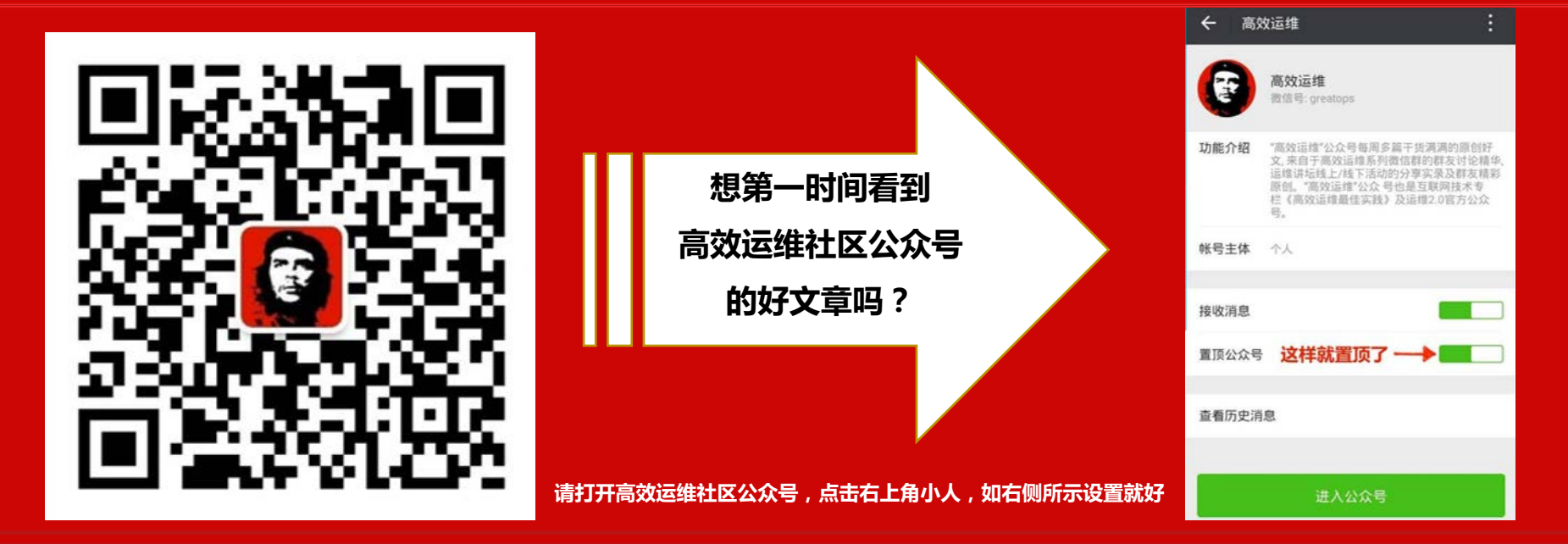

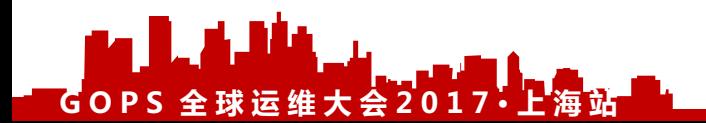

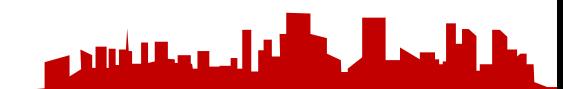